Министерство науки и высшего образования Российской Федерации

#### федеральное государственное бюджетное образовательное учреждение высшего образования **«САНКТ-ПЕТЕРБУРГСКИЙ ГОСУДАРСТВЕННЫЙ УНИВЕРСИТЕТ ПРОМЫШЛЕННЫХ ТЕХНОЛОГИЙ И ДИЗАЙНА»**

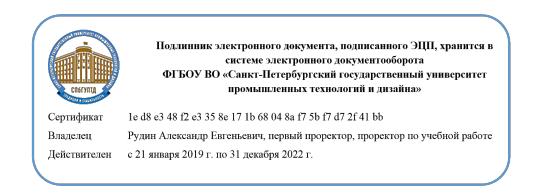

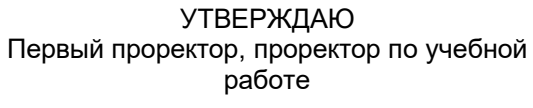

\_\_\_\_\_\_\_\_\_\_\_\_\_\_\_\_\_ А.Е. Рудин

«30» 06 2020 г.

# **РАБОЧАЯ ПРОГРАММА ДИСЦИПЛИНЫ**

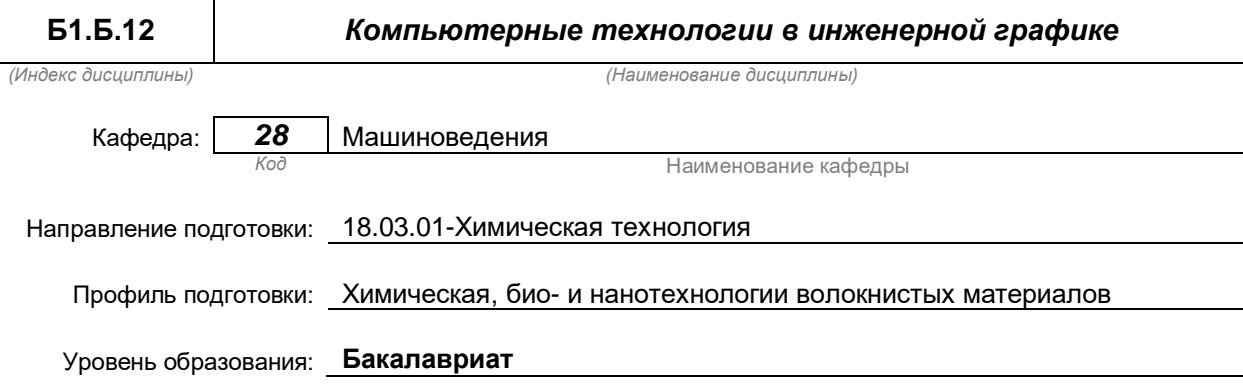

#### **План учебного процесса**

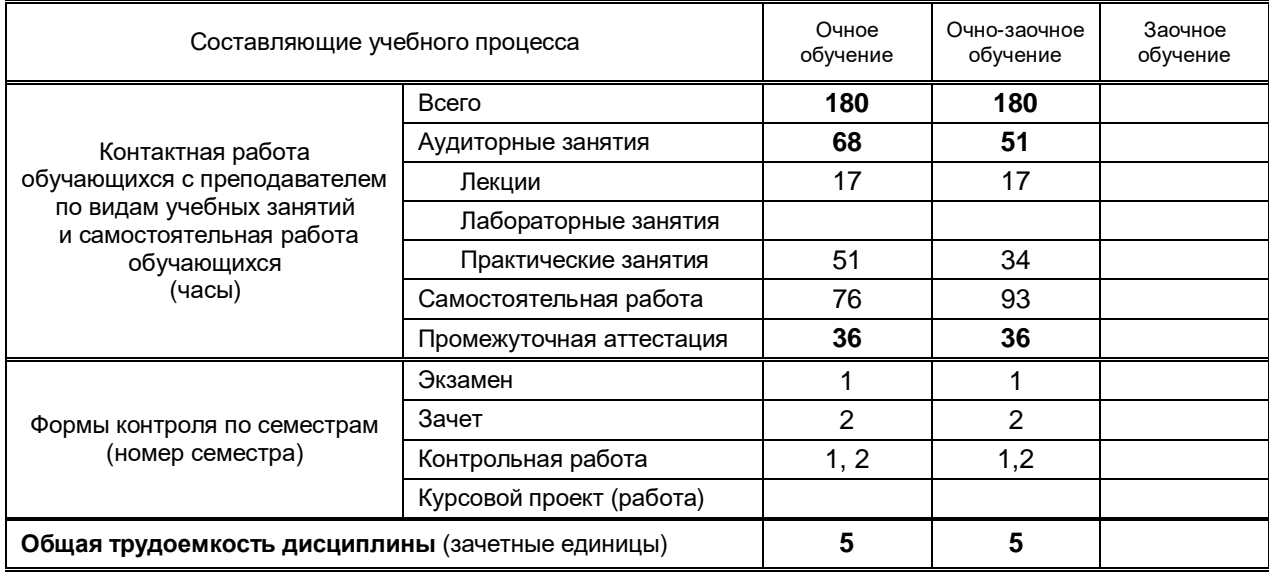

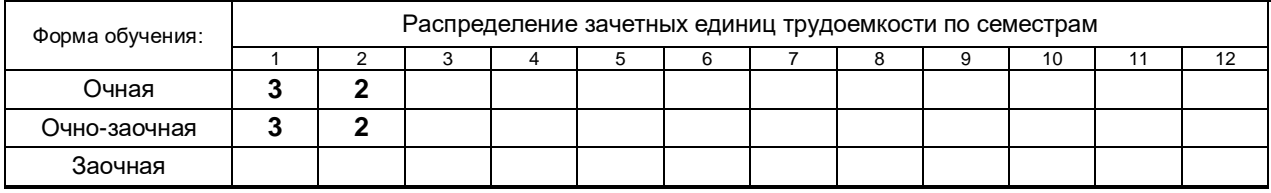

#### Рабочая программа составлена в соответствии с федеральным государственным образовательным стандартом высшего образования по соответствующему направлению подготовки

и на основании учебного плана № 1/1/823

## **1. ВВЕДЕНИЕ К РАБОЧЕЙ ПРОГРАММЕ ДИСЦИПЛИНЫ**

#### **1.1. Место преподаваемой дисциплины в структуре образовательной программы**

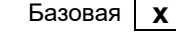

Блок 1:

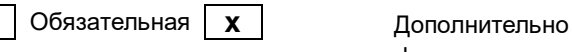

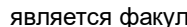

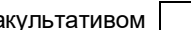

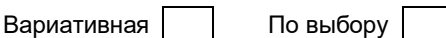

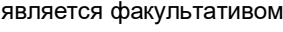

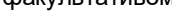

#### **1.2. Цель дисциплины**

 Сформировать компетенции обучающегося в области создания и использования проектноконструкторской документации в соответствии с требованиями ЕСКД, в том числе с использованием графических систем, актуальных для современного производства.…

#### **1.3. Задачи дисциплины**

- *Рассмотреть основные правила оформления конструкторской документации.*
- *Раскрыть принципы создания чертежей на основе методов проецирования.*
- *Показать особенности создания конструкторской документации с использованием графических систем, актуальных для современного производства.*

#### **1.4. Перечень планируемых результатов обучения по дисциплине, соотнесенных с планируемыми результатами освоения образовательной программы**

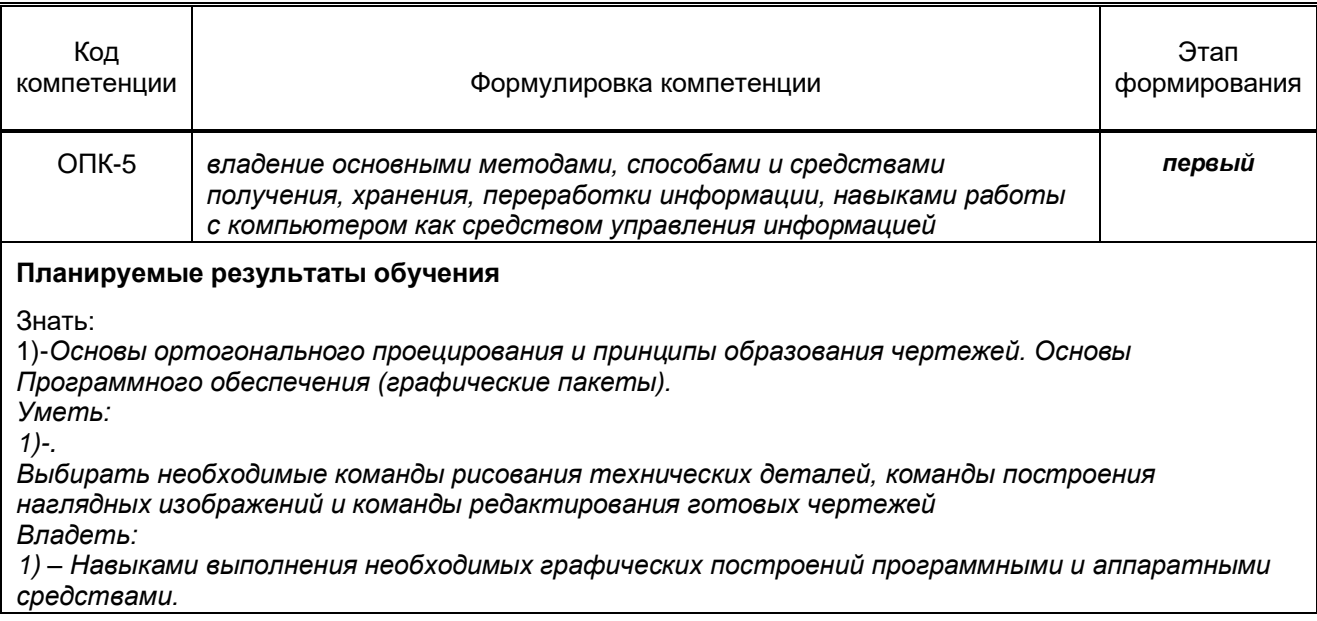

#### **1.5. Дисциплины (практики) образовательной программы, в которых было начато формирование компетенций, указанных в п.1.4:**

Дисциплина базируется на компетенциях, сформированных на предыдущем уровне образования

# **2. СОДЕРЖАНИЕ ДИСЦИПЛИНЫ**

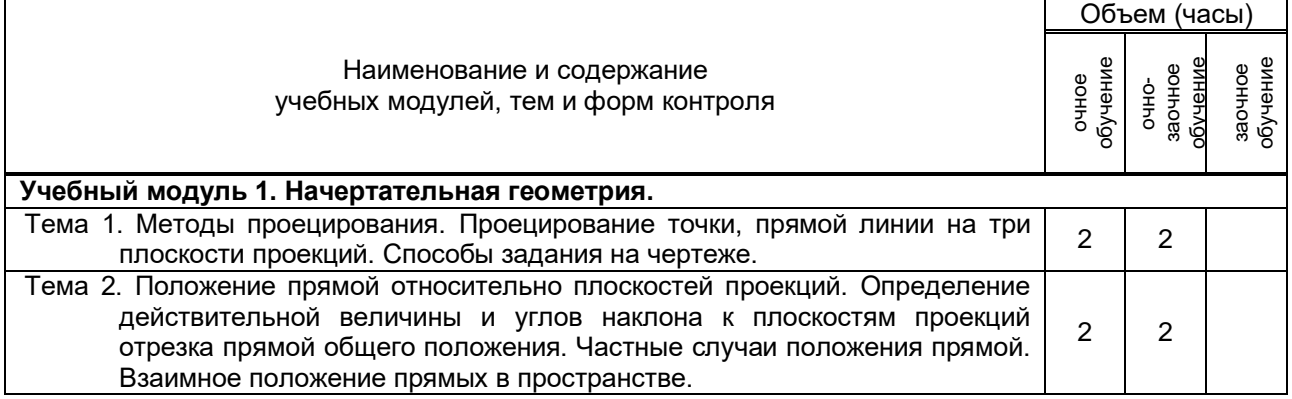

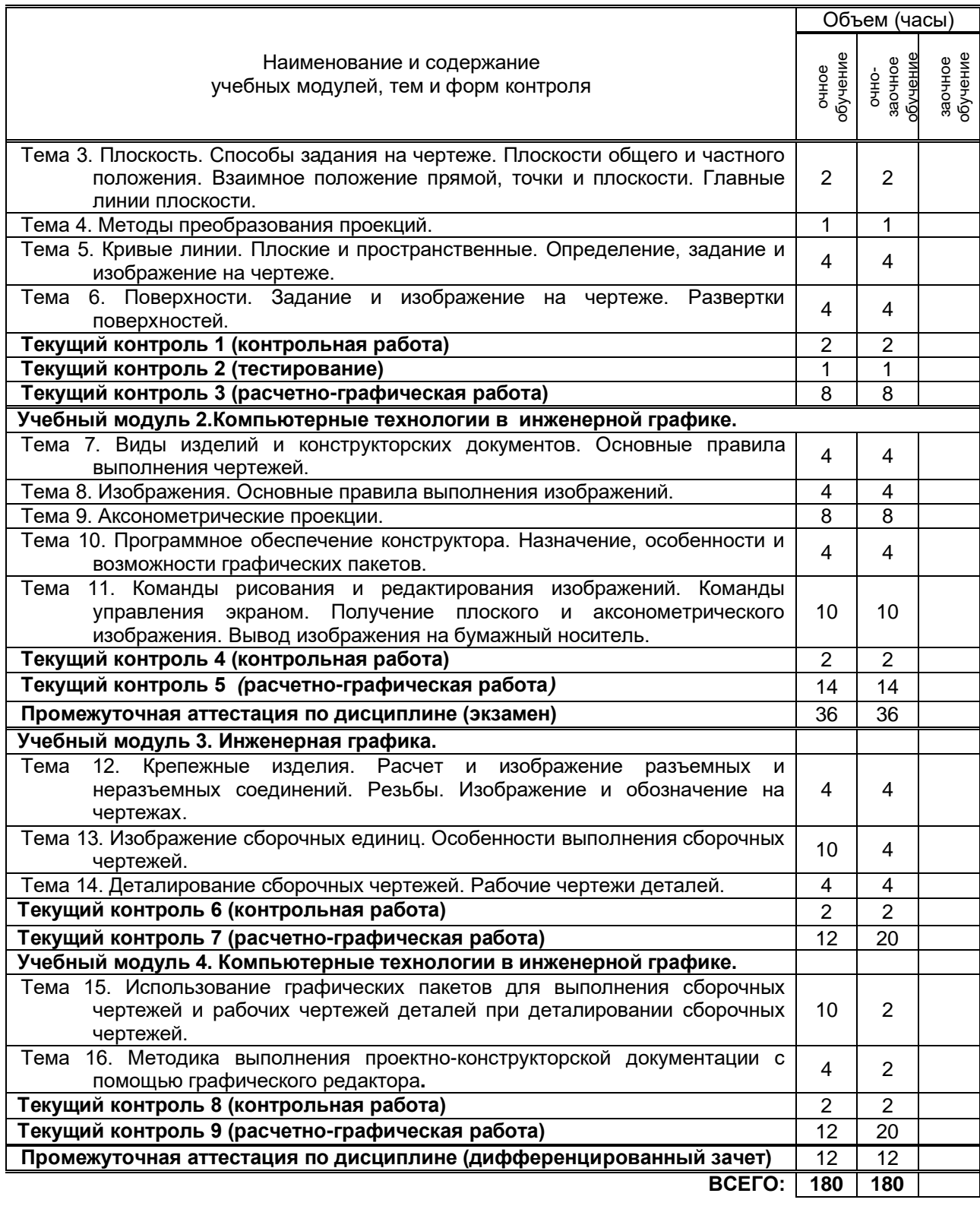

# **3. ТЕМАТИЧЕСКИЙ ПЛАН**

## **3.1. Лекции**

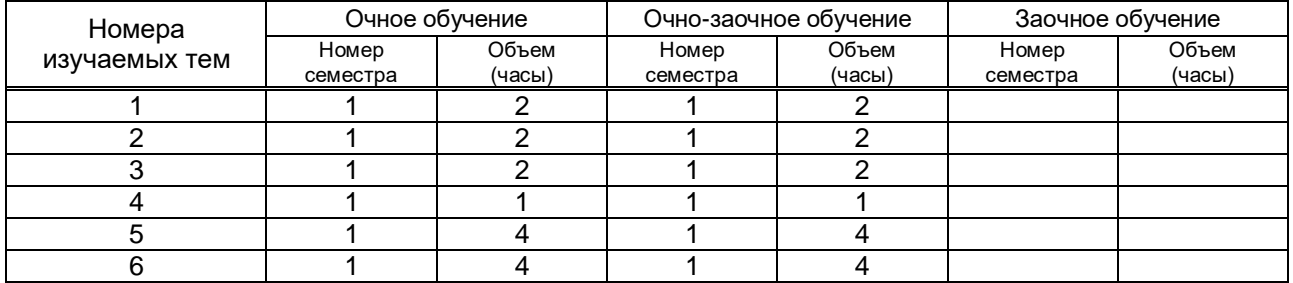

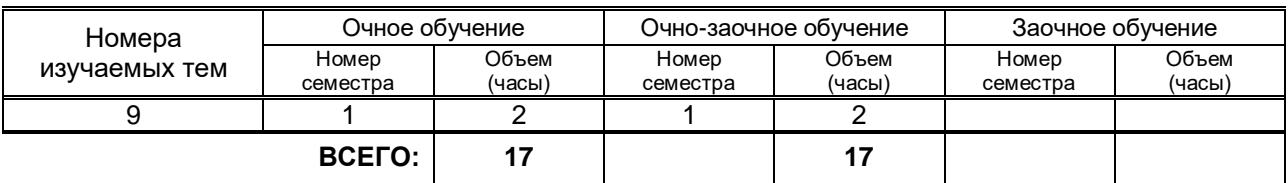

#### **3.2. Практические и семинарские занятия**

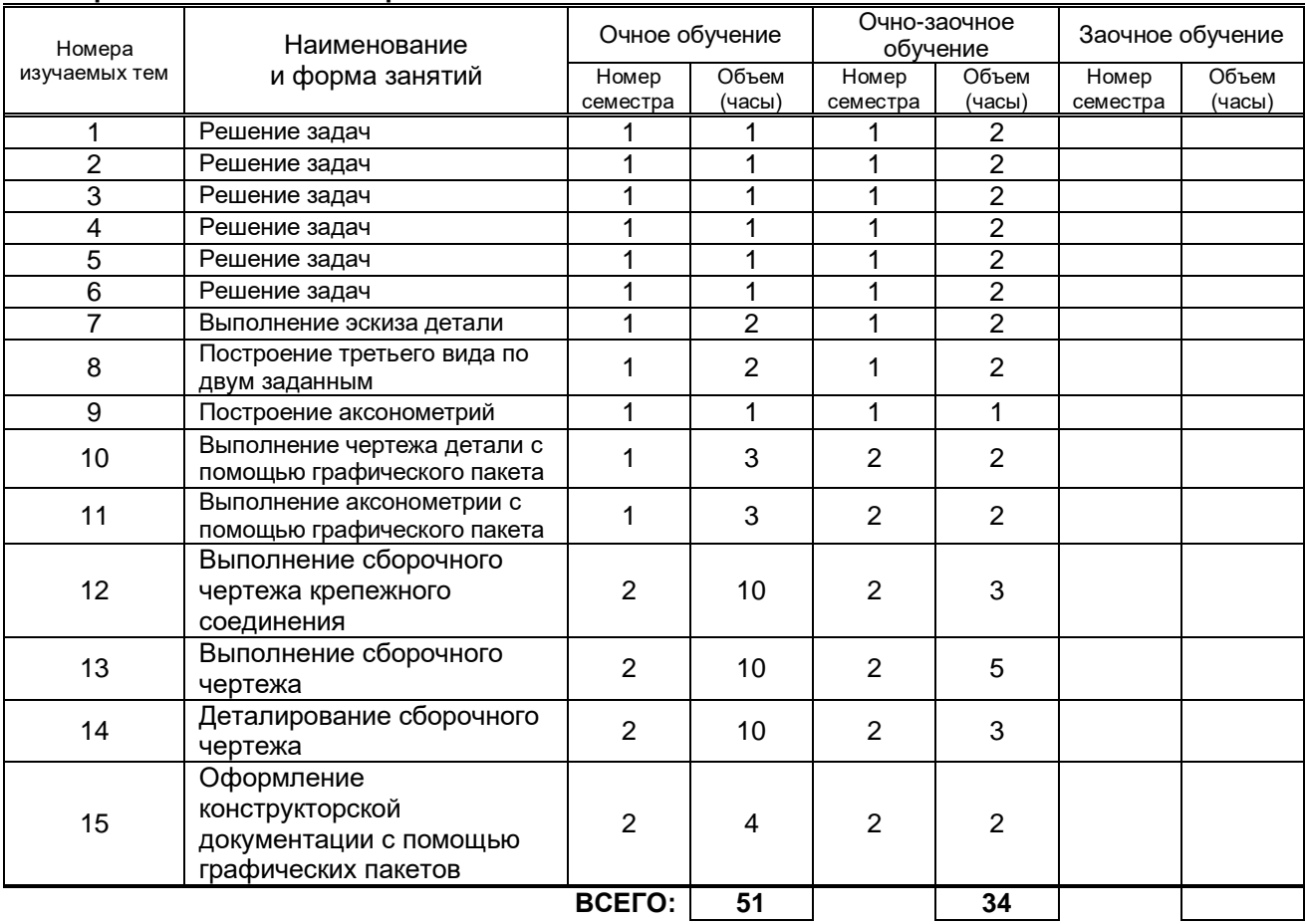

#### **3.3. Лабораторные занятия**

Не предусмотрено

### **4. КУРСОВОЕ ПРОЕКТИРОВАНИЕ**

Не предусмотрено

# **5. ТЕКУЩИЙ КОНТРОЛЬ УСПЕВАЕМОСТИ ОБУЧАЮЩЕГОСЯ**

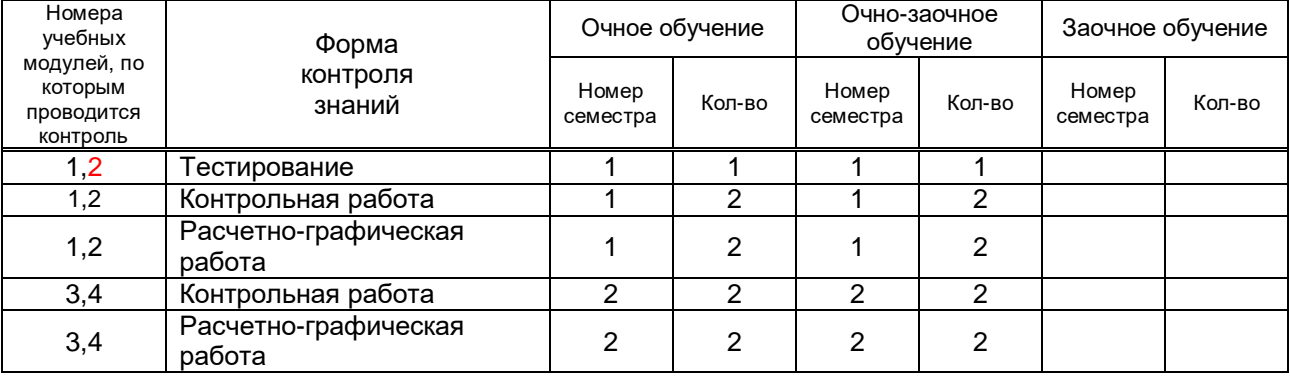

# **6. САМОСТОЯТЕЛЬНАЯ РАБОТА ОБУЧАЮЩЕГОСЯ**

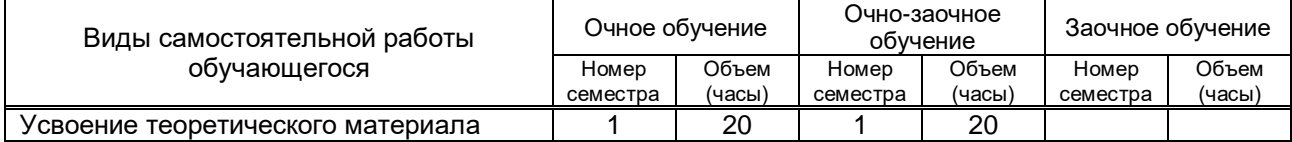

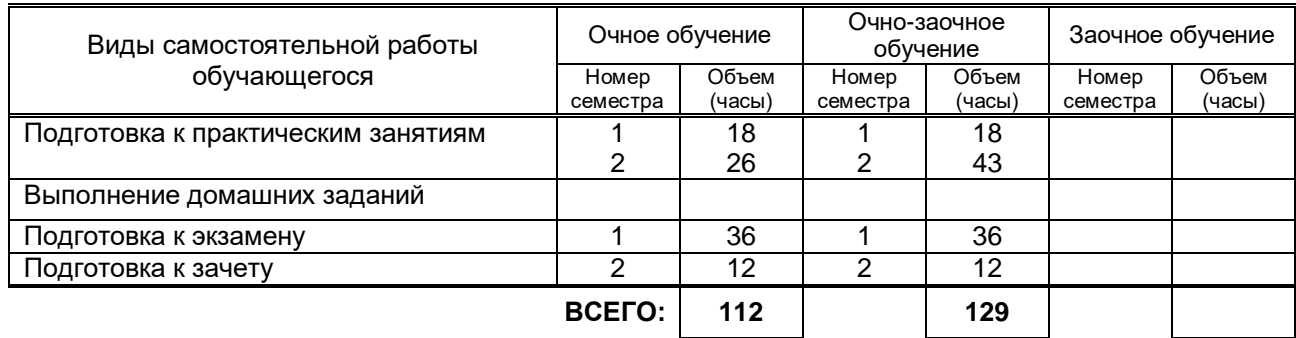

# **7. ОБРАЗОВАТЕЛЬНЫЕ ТЕХНОЛОГИИ**

#### **7.1. Характеристика видов и используемых инновационных форм учебных занятий**

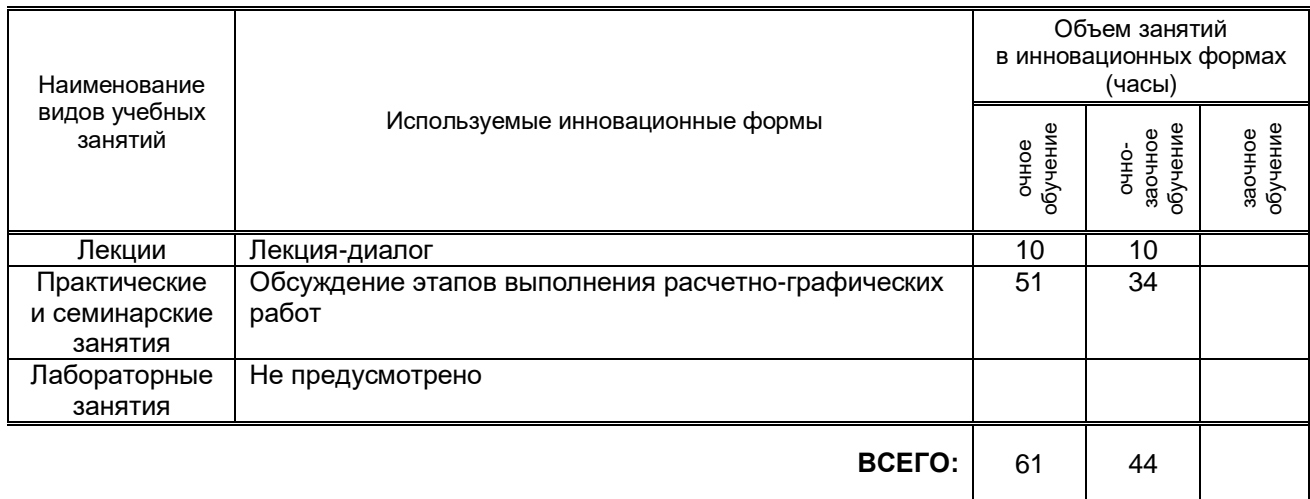

#### **7.2. Балльно-рейтинговая система оценивания успеваемости и достижений обучающихся**

#### **Перечень и параметры оценивания видов деятельности обучающегося (1 семестр)**

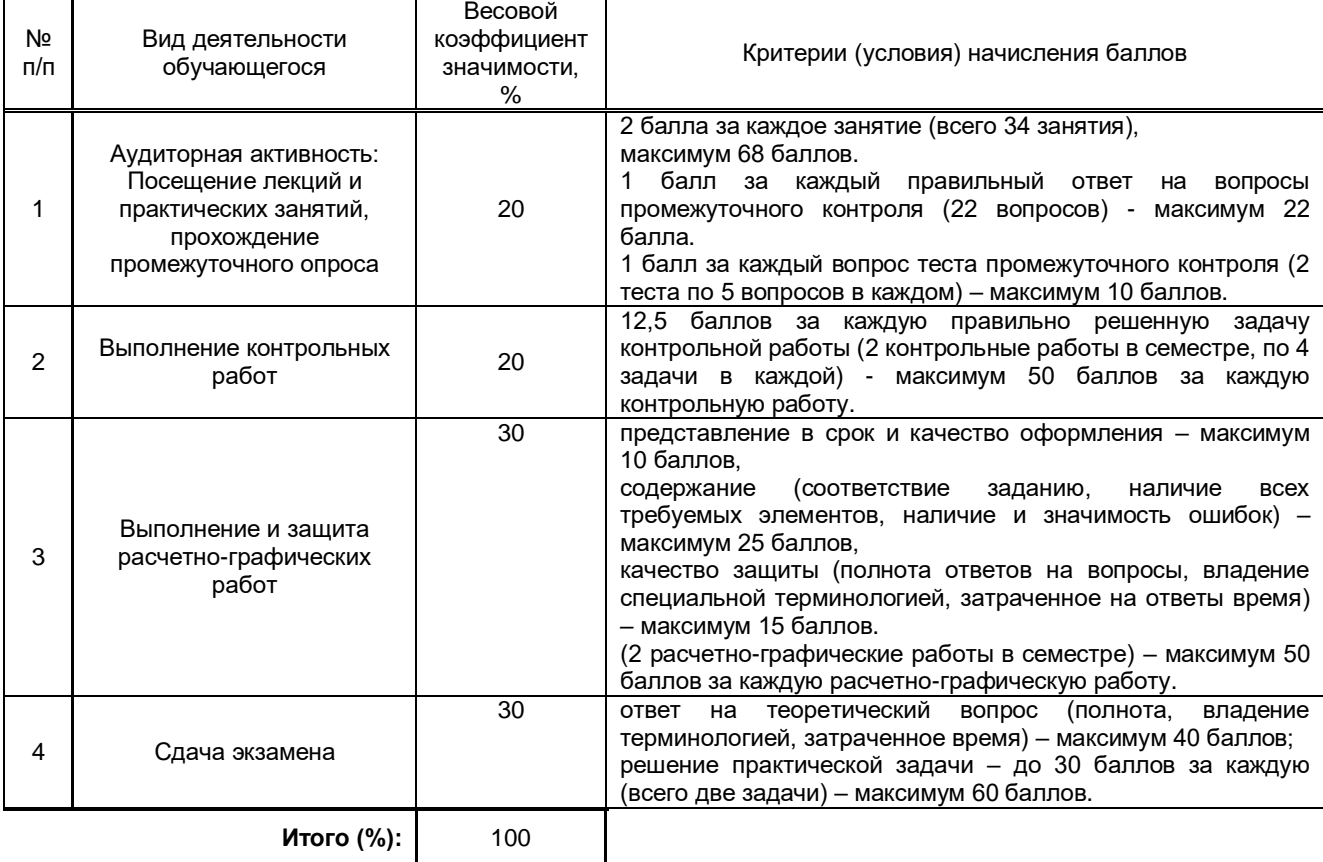

*Перечень и параметры оценивания видов деятельности обучающегося (2 семестр)*

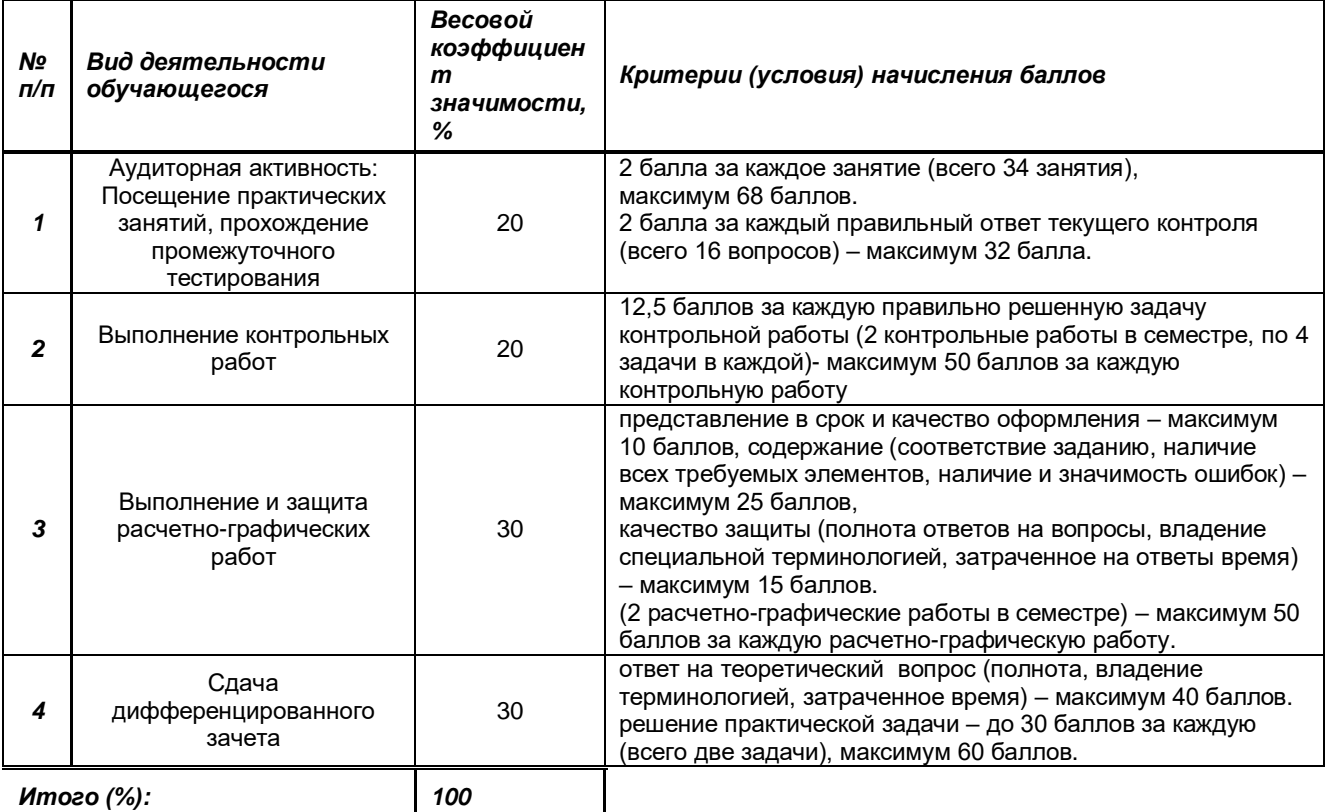

#### **Перевод балльной шкалы в традиционную систему оценивания**

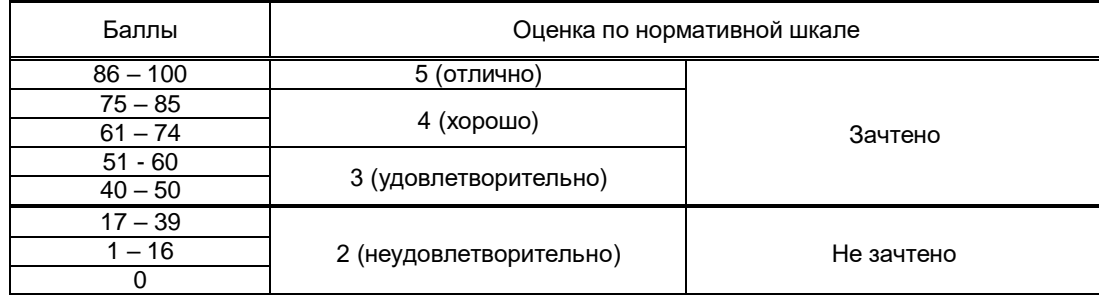

## **8. ОБЕСПЕЧЕНИЕ ДИСЦИПЛИНЫ**

#### **8.1. Учебная литература**

а) основная учебная литература

1. 1.Щербаков А.П. Основные термины и определения компьютерных технологий и автоматизированных систем [Электронный ресурс]: методические указания к лабораторной работе по дисциплине «Основы проектирования и компьютерные технологии»/ Щербаков А.П.— Электрон. текстовые данные.— Липецк: Липецкий государственный технический университет, ЭБС АСВ, 2017.— 8 c.— Режим доступа: http://www.iprbookshop.ru/74410.html.— ЭБС «IPRbooks 2. Мефодьева Л. Я. Основы инженерной графики [Электронный ресурс]: чертежи изделий. Чтение и деталирование чертежей общего вида. Общие правила оформления чертежей/ Л. Я. Мефодьева.— Новосибирск: Сибирский государственный университет телекоммуникаций и информатики, 2015.— 89 c.— Режим доступа: http://www.iprbookshop.ru/54791.html.— ЭБС «IPRbooks», по паролю. б) дополнительная учебная литература

3. Начертательная геометрия и инженерная графика. Часть 1 [Электронный ресурс]: учебное пособие/ М.В. Савенков [и др.].— Ростов-на-Дону: Институт водного транспорта имени Г.Я. Седова, 2015.— 94 c.— Режим доступа: http://www.iprbookshop.ru/57350.html.— ЭБС «IPRbooks», по паролю. 4.Савенков М. В. Начертательная геометрия и инженерная графика. Часть 2 [Электронный ресурс]: учебное пособие/ М. В. Савенков, С. А. Гришин, Н. Н. Зеленова. — Ростов-на-Дону: Институт водного транспорта имени Г.Я. Седова, 2016.— 105 c.— Режим доступа: http://www.iprbookshop.ru/57351.html.— ЭБС «IPRbooks», по паролю.

5. Карагезян Л. Н. Аксонометрические проекции [Электронный ресурс]: учебное пособие / Л. Н. Карагезян, М. Е. Котрубенко, В. Е. Толкачева. — СПб.: СПГУТД, 2010.— 68 c.— Режим доступа: http://publish.sutd.ru/tp\_ext\_inf\_publish.php?id=564, по паролю.

6. Лазариди К. Х. Проекционное черчение с элементами начертательной геометрии [Текст]: учебное пособие/ К. Х. Лазариди, В. И. Андреев, Г. И. Бочков. – СПб.: ФГБОУВПО «СПГУТД», 2011.- 166 с. - Режим доступа: [http://publish.sutd.ru/tp\\_ext\\_inf\\_publish.php?id=996,](http://publish.sutd.ru/tp_ext_inf_publish.php?id=996) по паролю.

#### **8.2. Перечень учебно-методического обеспечения для самостоятельной работы обучающихся по дисциплине**

1. Лескова О. К. Компьютерные технологии в инженерной графике [Электронный ресурс]: учебное пособие / О. К. Лескова, М. А. Москвина, В. В. Родин. — СПб.: СПГУТД, 2016.— 68 c.— Режим доступа: http://publish.sutd.ru/tp\_ext\_inf\_publish.php?id=3173, по паролю.

2. Эффективная аудиторная и самостоятельная работа обучающихся: методические указания / сост. С. В. Спицкий. — СПб.: СПбГУПТД, 2015. – Режим доступа:

http://publish.sutd.ru/tp\_get\_file.php?id=2015811, по паролю.

3. Организация самостоятельной работы обучающихся: методические указания / сост. И. Б. Караулова, Г. И. Мелешкова, Г. А. Новоселов. – СПб.: СПГУТД, 2014. – 26 с. – Режим доступа http://publish.sutd.ru/tp\_get\_file.php?id=2014550, по паролю.

#### **8.3. Перечень ресурсов информационно-телекоммуникационной сети "Интернет", необходимых для освоения дисциплины**

1. Электронно-библиотечная система «IPRbooks» [Электронный ресурс]. – Режим доступа: [http://www.iprbookshop.ru](http://www.iprbookshop.ru/) .

2. Электронная библиотека СПбГУПТД [Электронный ресурс]. – Режим доступа: [http://publish.sutd.ru](http://publish.sutd.ru/) . 3. Учебные материалы комплекта программного обеспечения САПР КОМПАС-3D [Электронный ресурс]. – Режим доступа: [http://edu.ascon.ru/main/library/study\\_materials/](http://edu.ascon.ru/main/library/study_materials/) .

#### **8.4. Перечень информационных технологий, используемых при осуществлении образовательного процесса по дисциплине, включая перечень программного обеспечения и информационных справочных систем** *(при необходимости)*

1. Windows 10

2.OfficeStd 2016 RUS OLP NL Acdmc

#### **8.5. Описание материально-технической базы, необходимой для осуществления образовательного процесса по дисциплине**

1. Лаборатория инженерной графики и технического рисунка в ауд. 462 В (учебно лабораторный корпус СПбГУПТД, пр. Вознесенский, 46), оборудованная чертежными досками и наглядными пособиями;

2. Учебный класс инженерной графики и технического рисунка в ауд. 464 В (учебно лабораторный корпус СПбГУПТД, пр. Вознесенский, 46), оборудованный чертежными досками и наглядными пособиями

#### **8.6. Иные сведения и (или) материалы**

Не предусмотрено

### **9. МЕТОДИЧЕСКИЕ УКАЗАНИЯ ДЛЯ ОБУЧАЮЩИХСЯ ПО ОСВОЕНИЮ ДИСЦИПЛИНЫ**

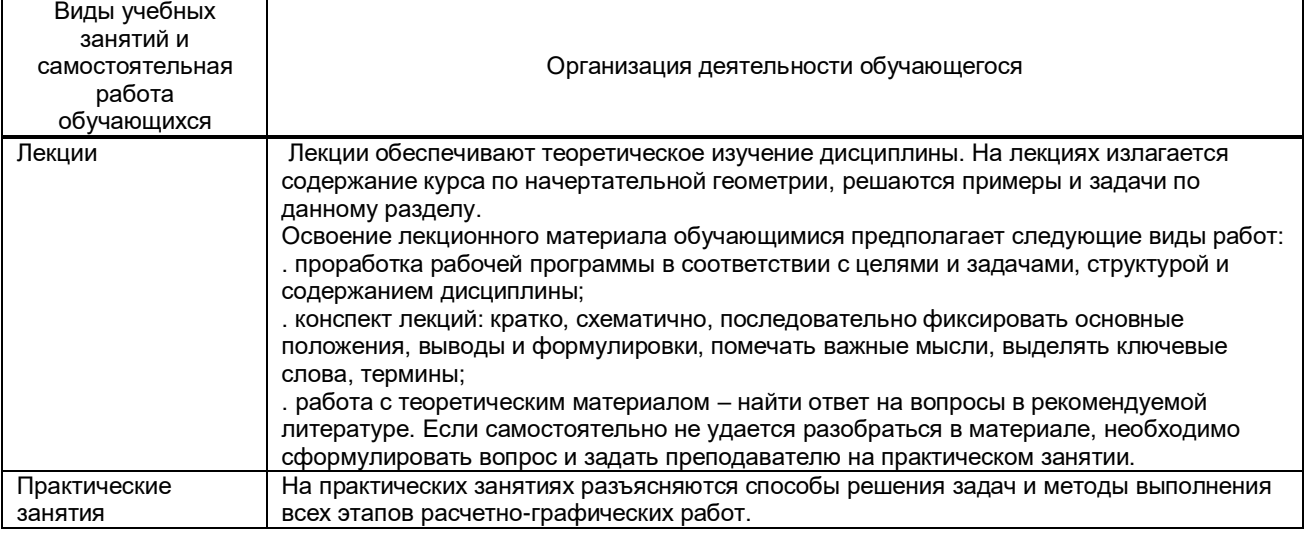

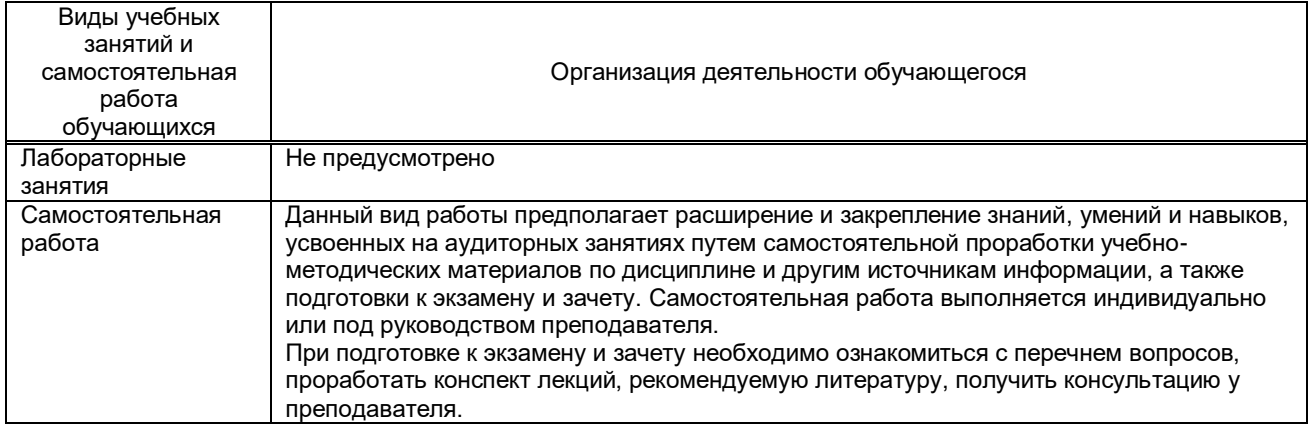

### **10. ФОНД ОЦЕНОЧНЫХ СРЕДСТВ ДЛЯ ПРОВЕДЕНИЯ ПРОМЕЖУТОЧНОЙ АТТЕСТАЦИИ**

#### **10.1. Описание показателей и критериев оценивания компетенций на различных этапах их формирования, описание шкал оценивания**

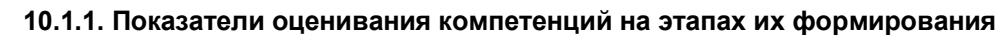

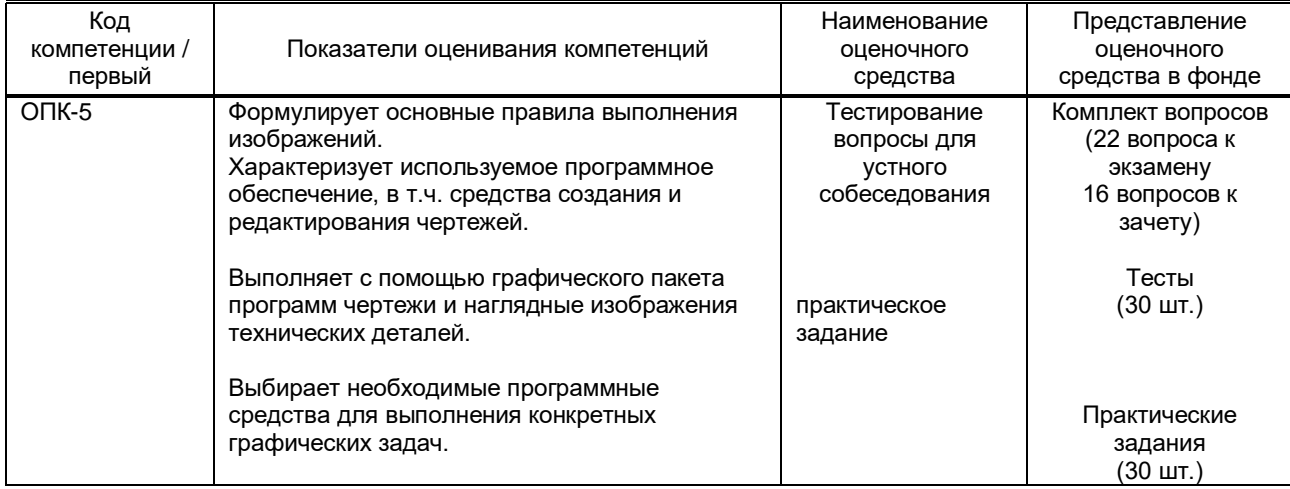

#### **10.1.2. Описание шкал и критериев оценивания сформированности компетенций**

#### **Критерии оценивания сформированности компетенций**

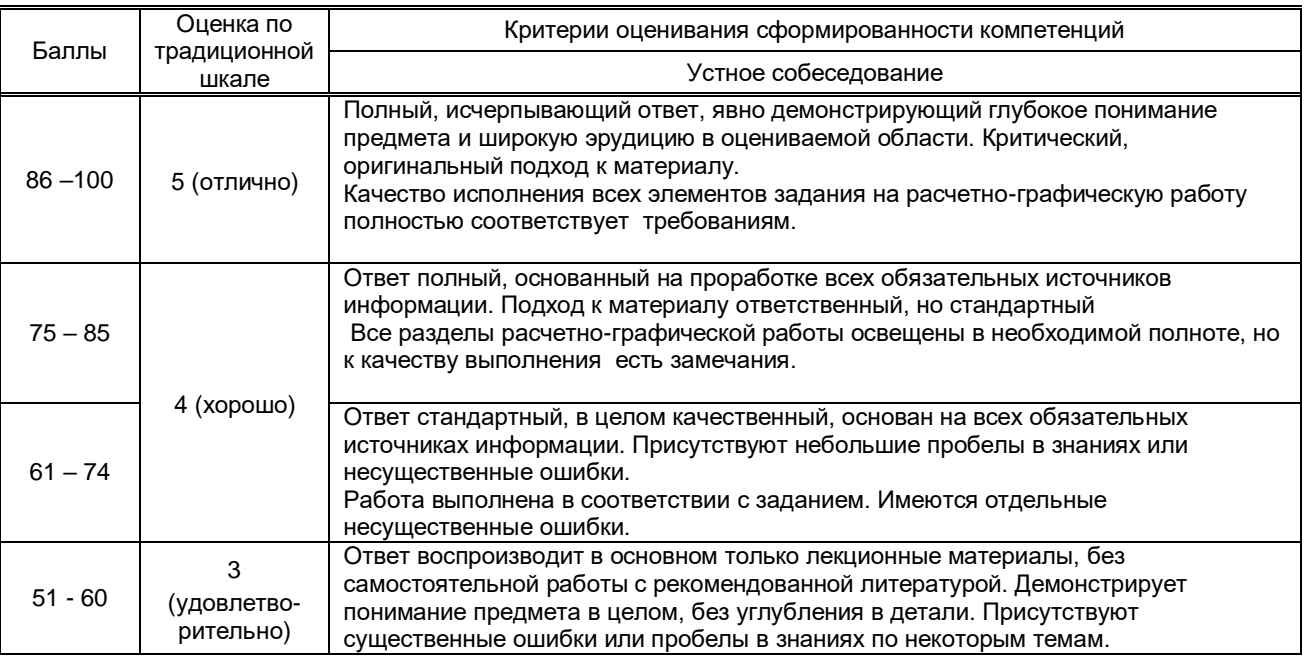

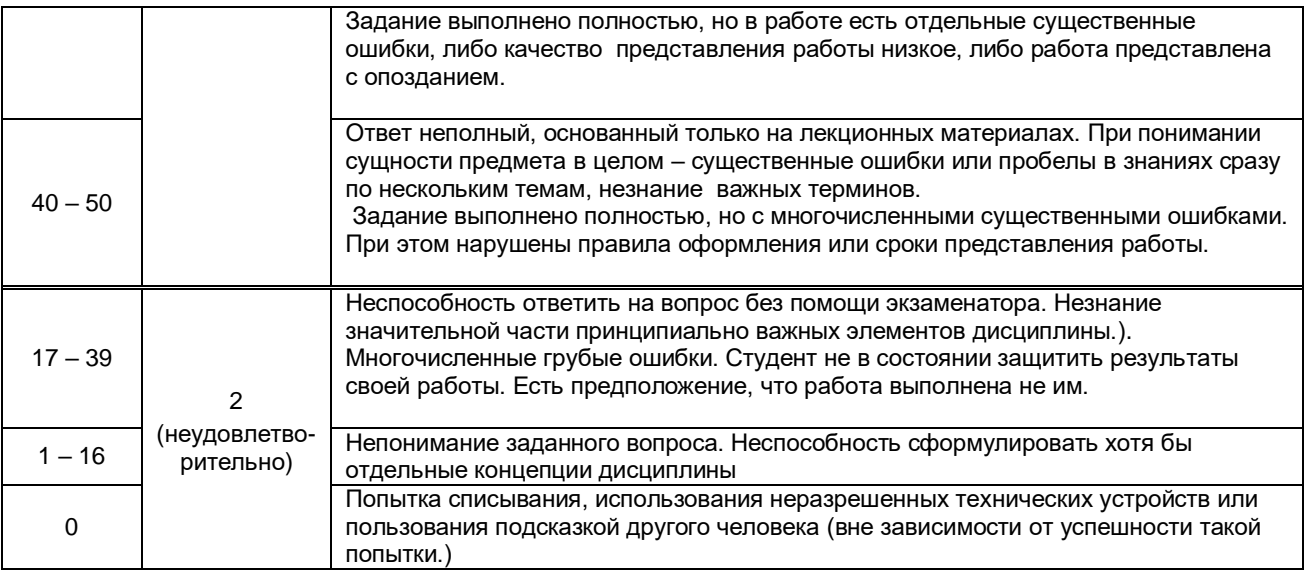

#### **10.2. Типовые контрольные задания или иные материалы, необходимые для оценки знаний, умений, навыков и (или) опыта деятельности, характеризующие этапы формирования компетенций**

#### **10.2.1. Перечень вопросов (тестовых заданий), разработанный в соответствии с установленными этапами формирования компетенций**

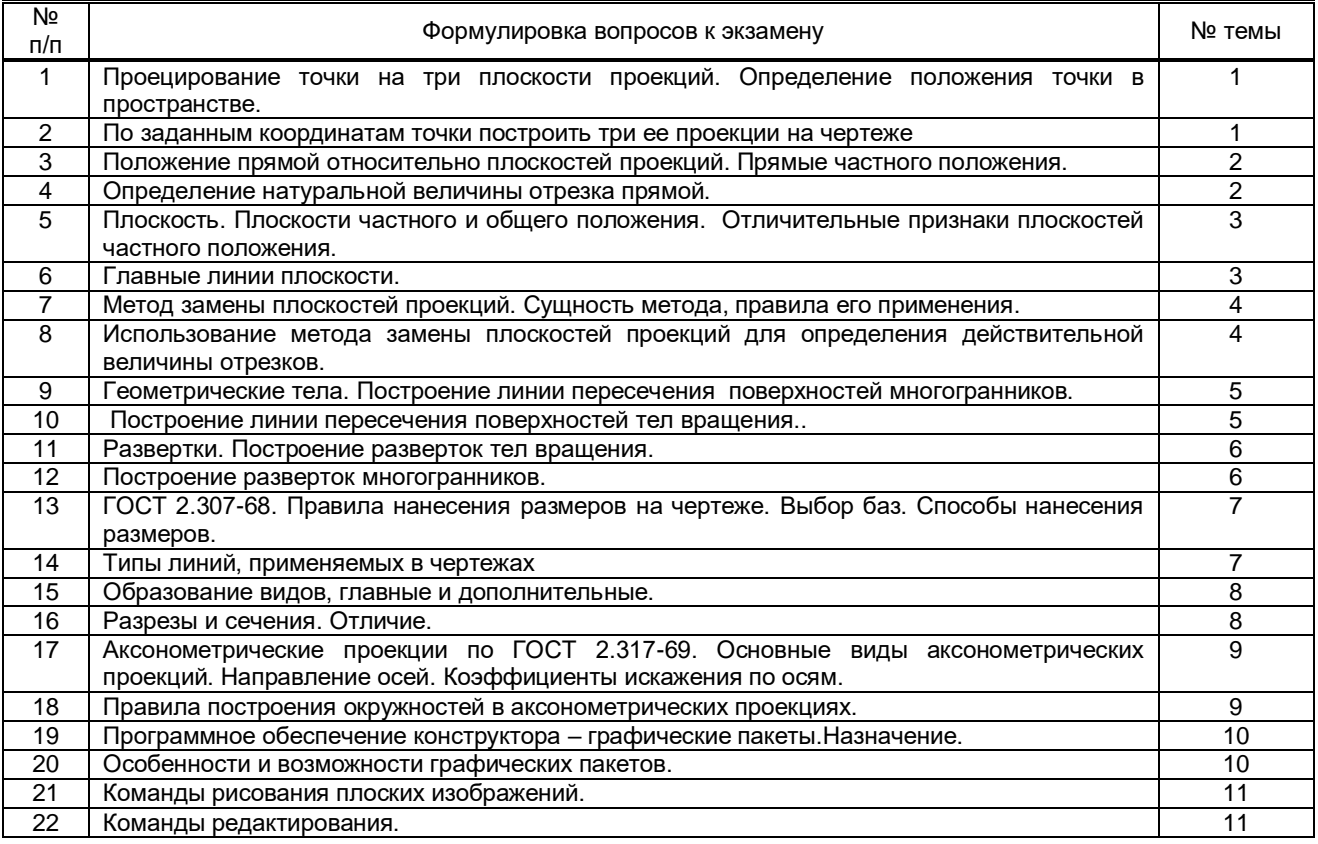

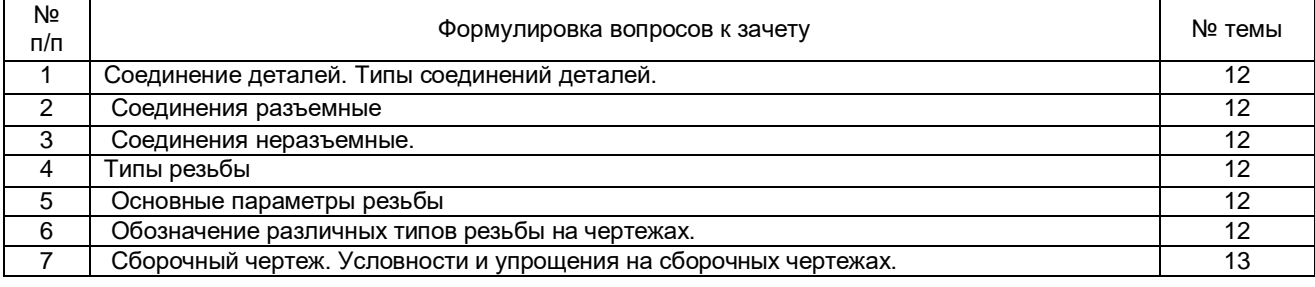

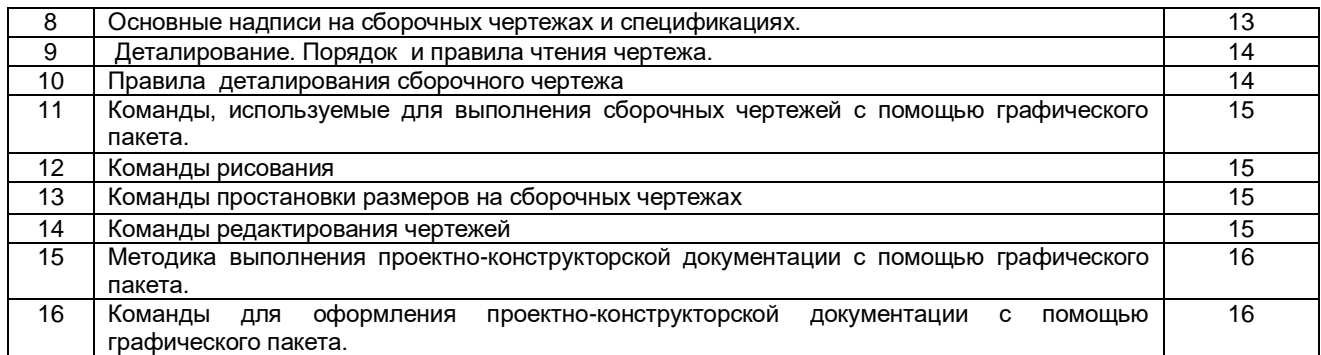

#### **Вариант тестовых заданий, разработанных в соответствии с установленными этапами формирования компетенций**

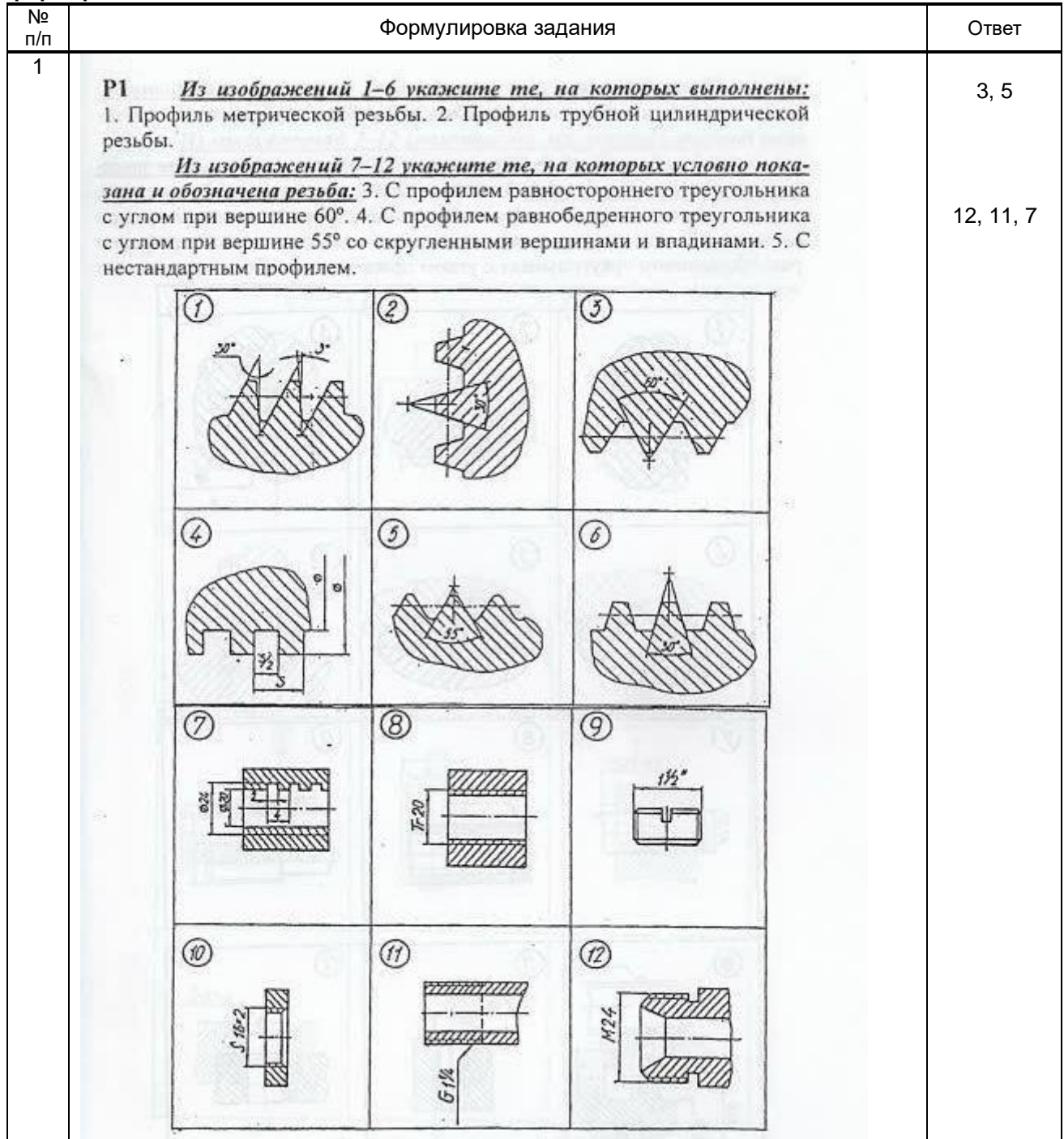

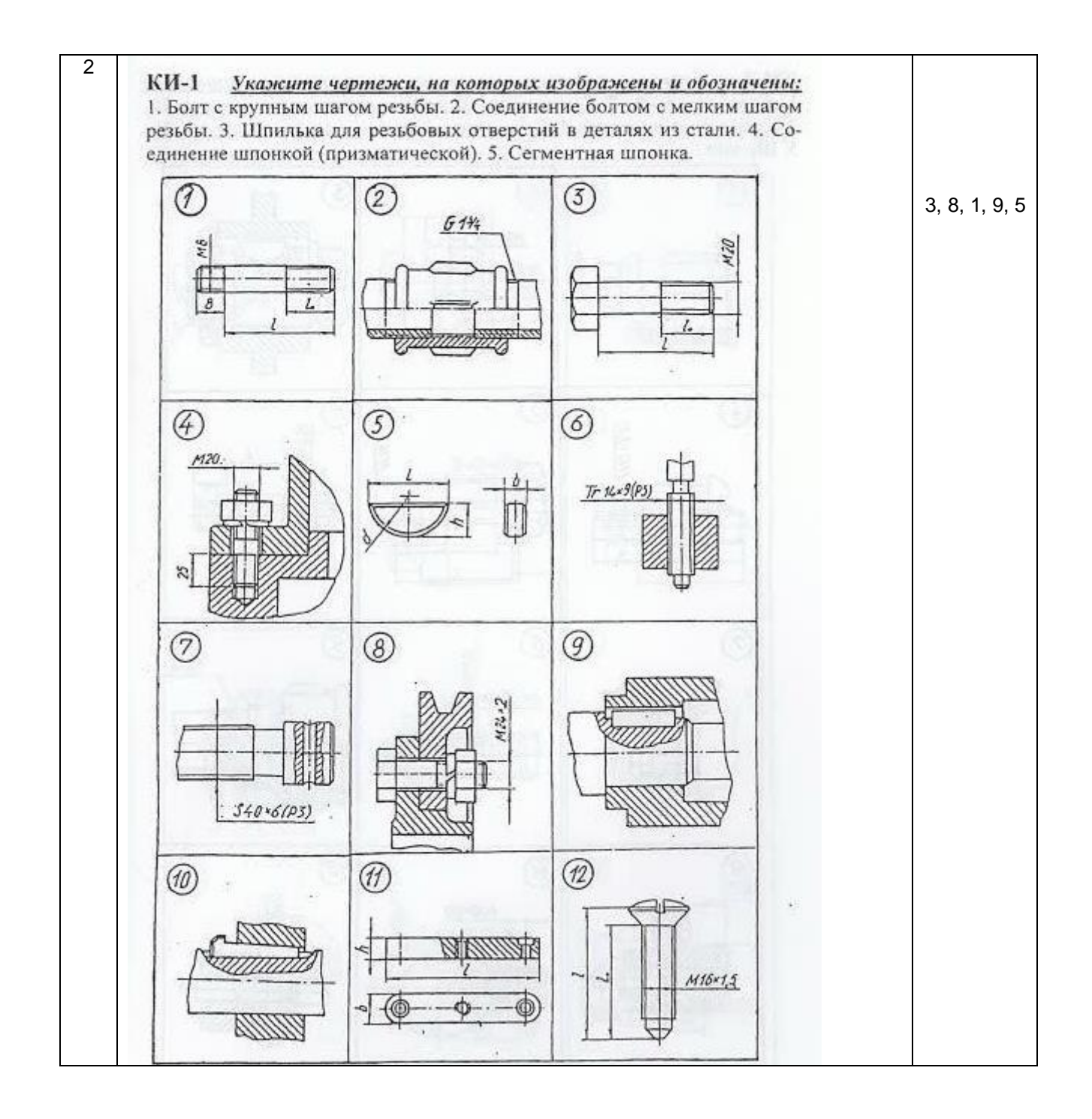

 **10.2.2. Перечень тем докладов** *(рефератов, эссе, пр.)***, разработанных в соответствии с установленными этапами формирования компетенций не предусмотрено**

| $\overline{N}$<br>$\Pi/\Pi$ | Условия типовых задач (задач, кейсов)                                                                                                    | Ответ                                                                                                    |
|-----------------------------|----------------------------------------------------------------------------------------------------|----------------------------------------------------------------------------------------------------|
| $\overline{1}$              | По заданным координатам точек А,В,С<br>построить<br>проекции<br>$U X$<br>6<br>прямоугольных координатах (на эпюре)<br>и на пространственном чертеже.<br>A (20,10,40)<br>B (0,30,20)<br>C(40,0,0) | $\mathcal{Z}$<br>$A^{\hbox{\tiny{th}}}$<br>JJI <sub>R</sub><br>$A_{\mathbb{Z}}$<br>$\beta$ <sup>tll</sup><br>$B_z = B''$<br>$C_x=C' \equiv C'' A_x$<br>$0\in C^{\prime\prime\prime}\subseteq B_{\times}$<br>Byw<br>$\times$<br>$\mathcal{Y}_{\mathsf{w}}$<br>Ayh<br>$B_{9h} = 13$<br>Уų<br>$\mathcal Z$<br>$A_{\mathcal{Z}}$<br>$\textbf{A}^{\text{th}}$<br>Bz<br>B''<br>$B_{\text{III}}$<br>$\boxed{\varrho \varepsilon \mathcal{C}^{\mathfrak{m}} \big  \varepsilon \mathcal{B}_{\mathbf{x}} }$<br>Creek Side<br>Ay<br>Brid y<br>$\times$ |
| $\overline{2}$              | Определить<br>действительную<br>величину отрезка АВ и углы наклона<br>его к плоскостям проекций H и V.<br>z<br>A"<br>X<br>В<br>$V_{\rm H}$                                                       | $\mathcal Z$<br>bο<br>p8<br>ΔŁ<br>$d\tau_2$<br>$\beta^{\parallel}$<br>$\forall$<br>$\lambda-$<br>Û<br>$dR_1$<br>$\frac{1}{3}$<br>B<br>$\mathcal{E}$<br>$\overline{4}$<br>Po                                                                                                    |

**Вариант типовых заданий (задач, кейсов), разработанных в соответствии с установленными этапами формирования компетенций ( к экзамену)**

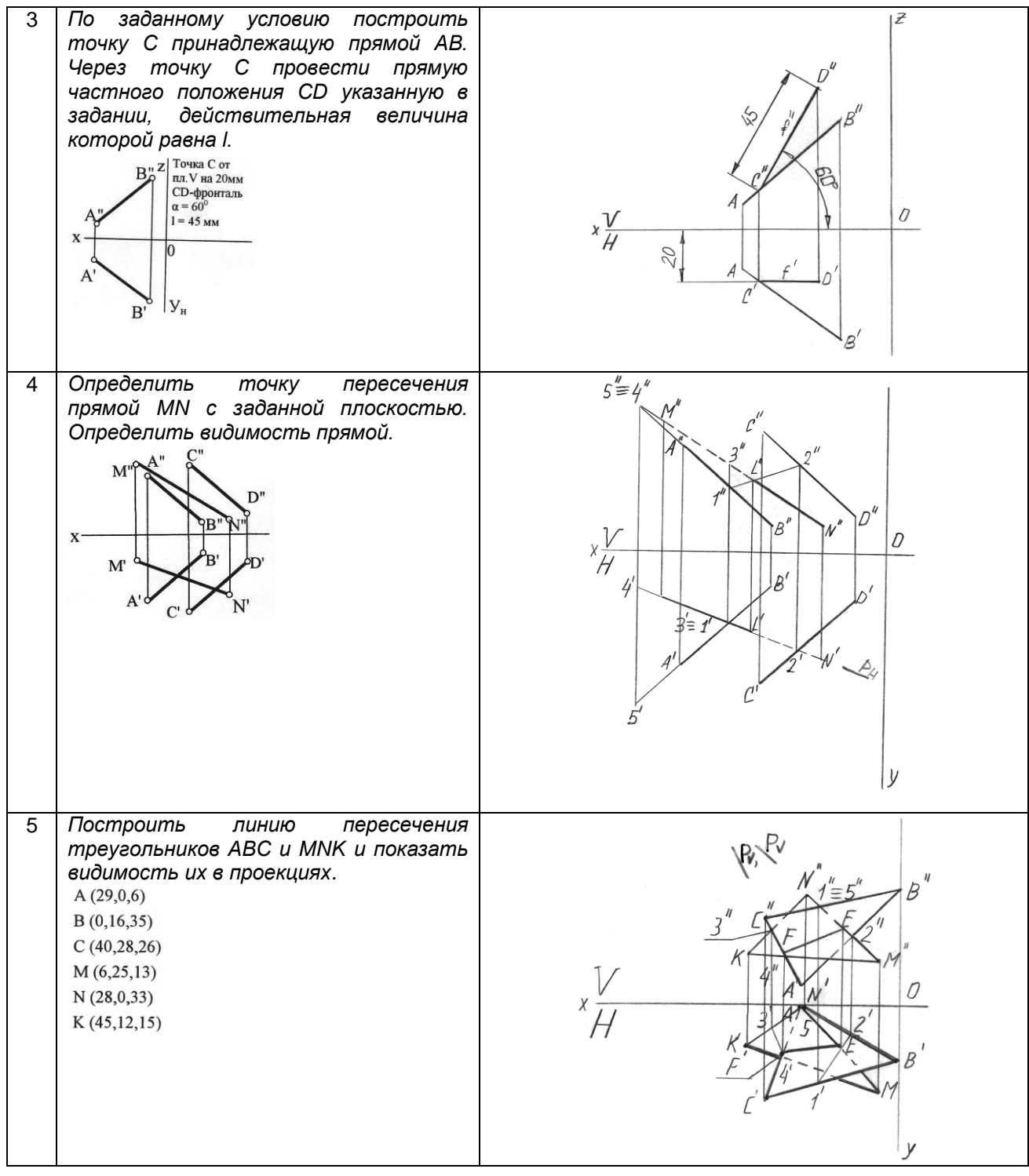

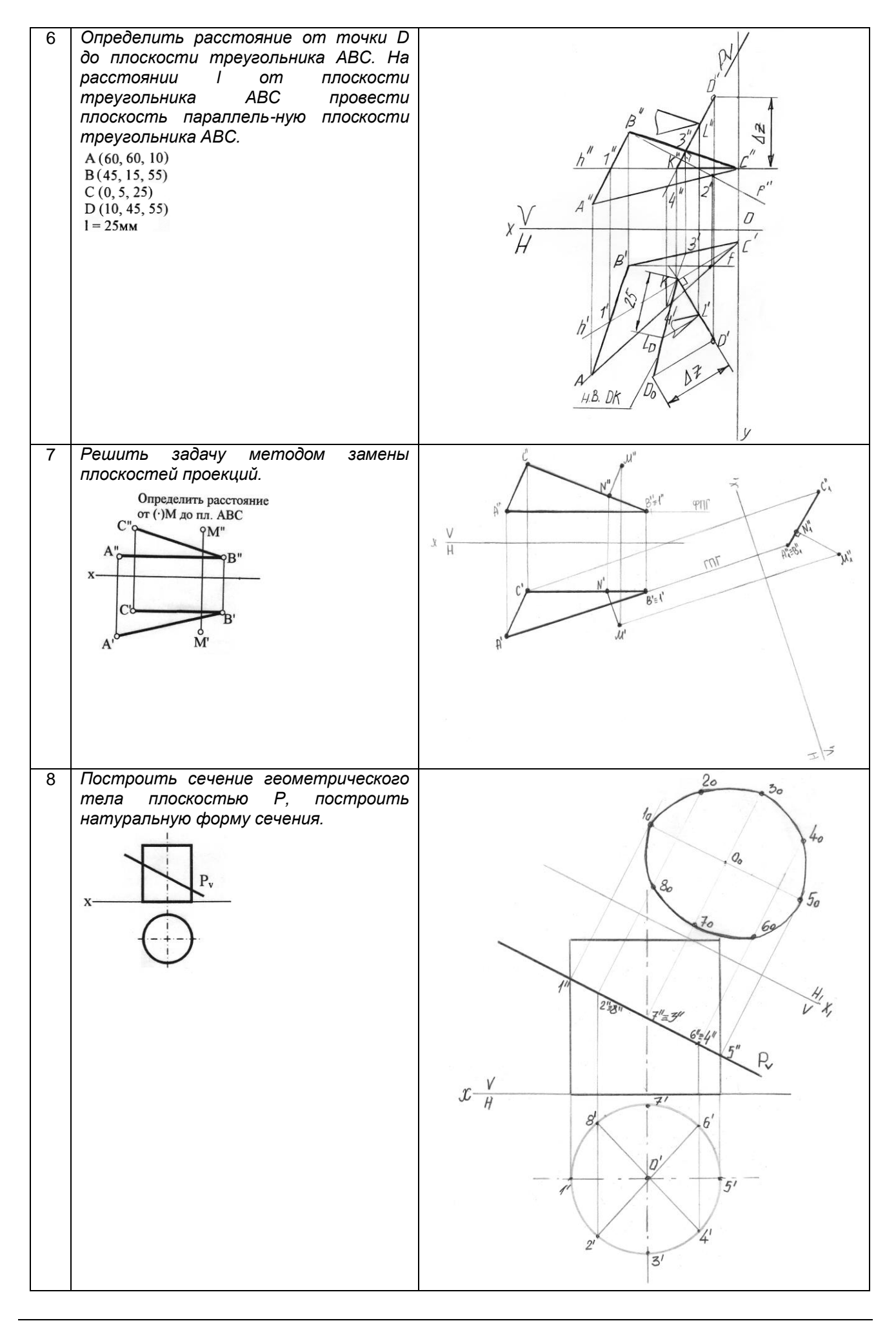

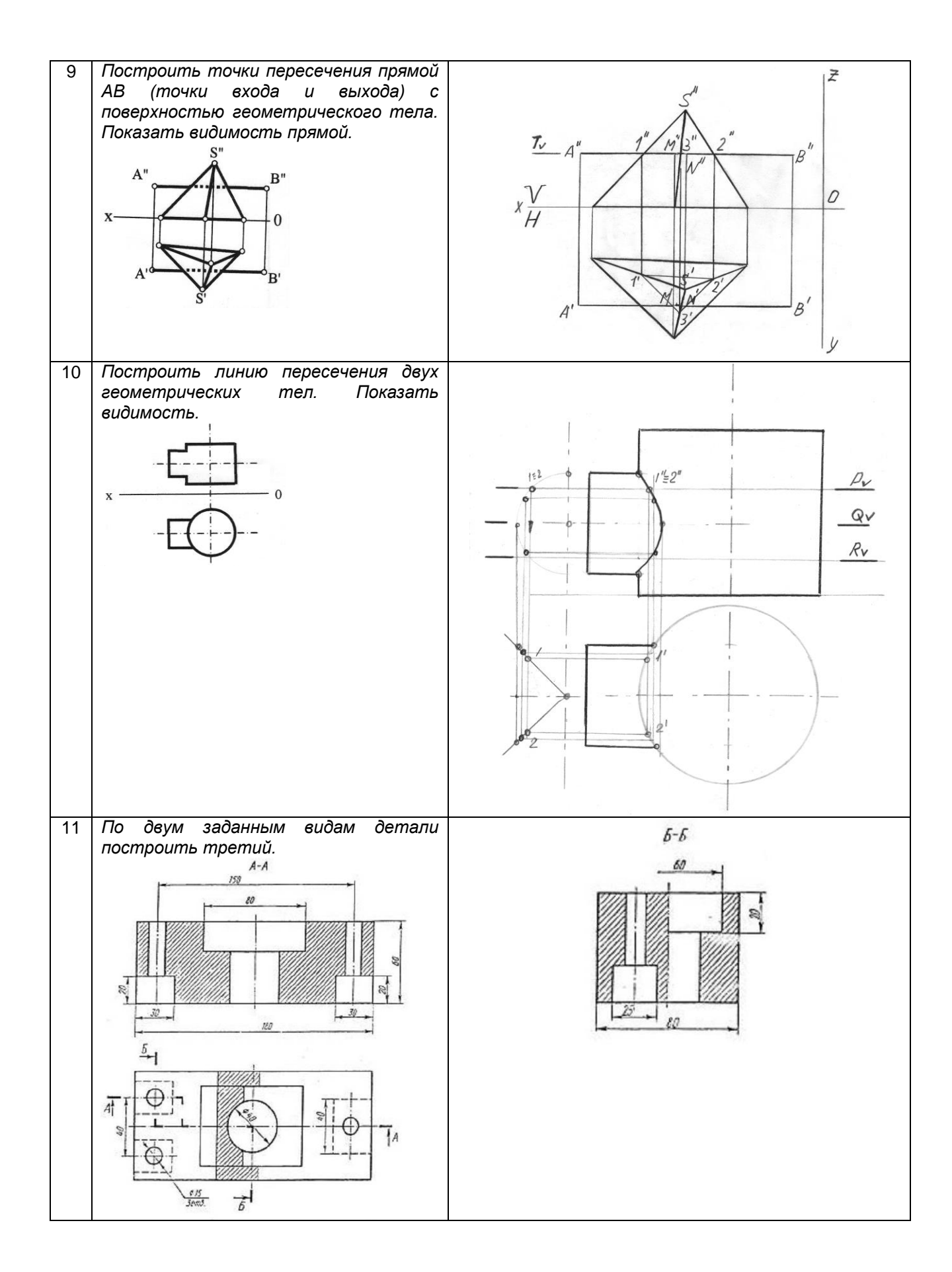

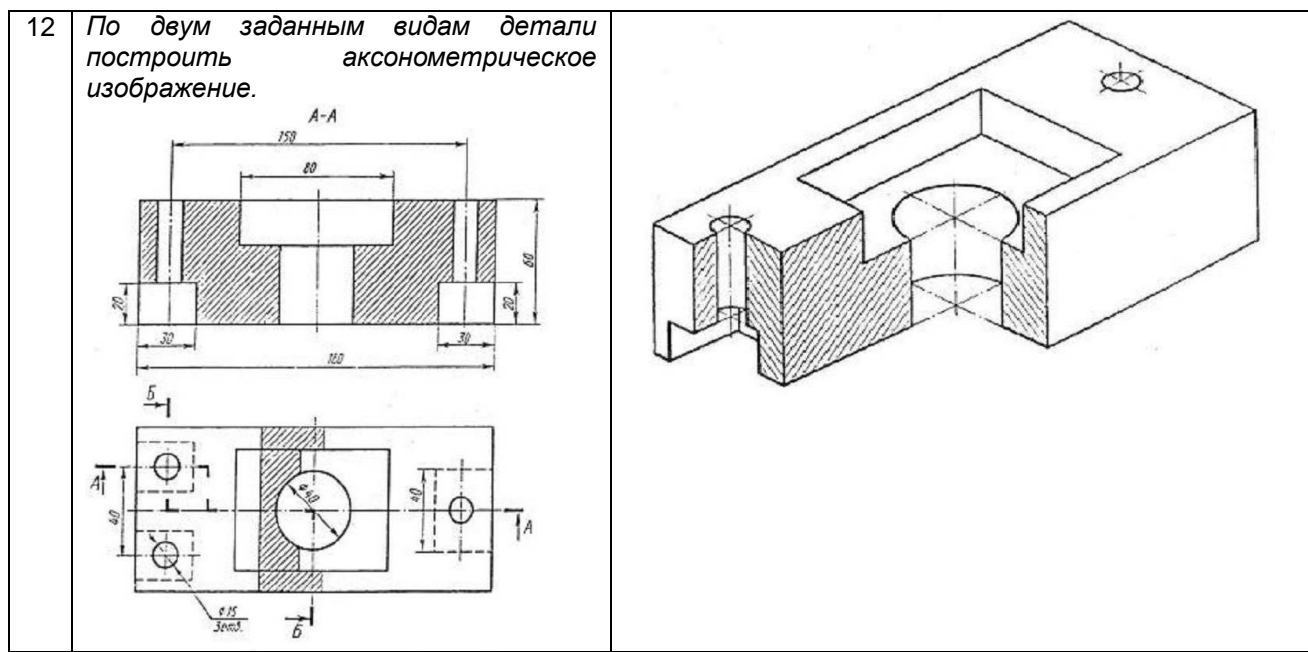

**Вариант типовых заданий (задач, кейсов), разработанных в соответствии с установленными этапами формирования компетенций (к зачету)**

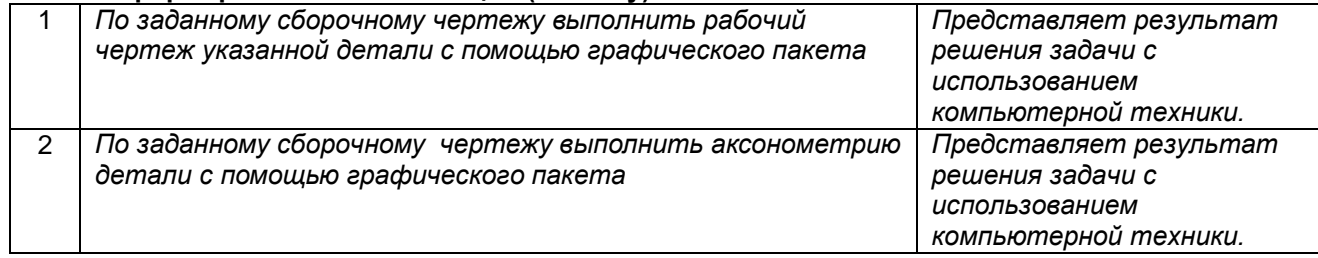

#### **10.3. Методические материалы,**

**определяющие процедуры оценивания знаний, умений, владений (навыков и (или) практического опыта деятельности), характеризующих этапы формирования компетенций**

 **10.3.1. Условия допуска обучающегося к сдаче** *(экзамена, зачета и / или защите курсовой работы*) **и порядок ликвидации академической задолженности**

Положение о проведении текущего контроля успеваемости и промежуточной аттестации обучающихся (принято на заседании Ученого совета 31.08.2013г., протокол № 1)

#### **10.3.2. Форма проведения промежуточной аттестации по дисциплине**

 $\lvert \mathsf{y} \rvert$  **X**  $\lvert$  письменная  $\lvert$  компьютерное тестирование  $\lvert$  иная\*

*\*В случае указания формы «Иная» требуется дать подробное пояснение*

 **10.3.3. Особенности проведения** *(экзамена, зачета и / или защиты курсовой работы)*

*•* Время на подготовку ответа на экзамене и зачете не превышает 40 минут.

Для подготовки ответов на вопросы экзаменационного билета (решения задач) необходимо иметь линейку и карандаш.

• При подготовке ответов зачетного билета (выполнения практического задания) предоставляется необходимая справочная информация, обучающимся необходимо иметь линейку, карандаш, калькулятор.

• Условием допуска к экзамену и дифференцированному зачету являются зачтенные контрольные и расчетно-графические работы.